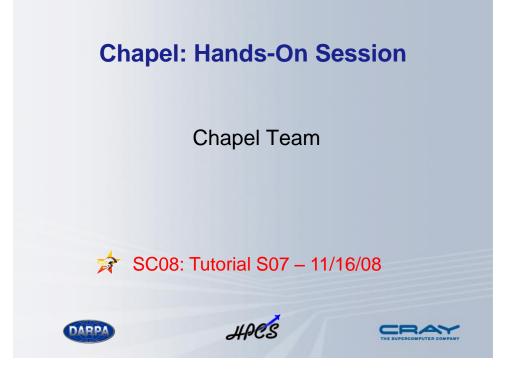

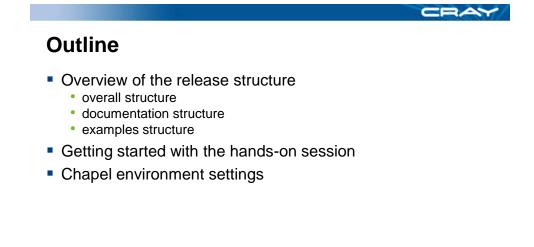

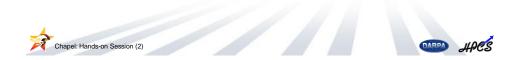

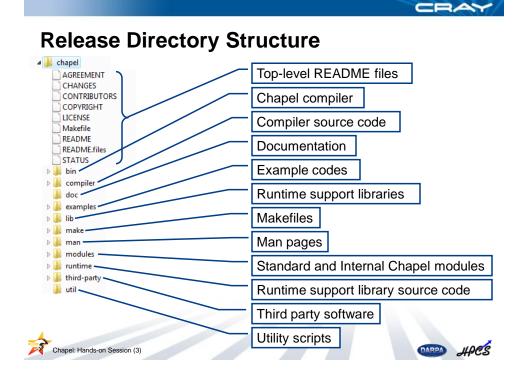

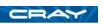

#### **Top-Level Documentation** 🖌 📗 chapel User agreement AGREEMENT CHANGES Changes from previous releases CONTRIBUTORS COPYRIGHT Project contributors LICENSE Makefile README Copyright statement **README.files** STATUS License agreement (BSD) 🖻 鷆 bin b ] compiler top-level Makefile 🌗 doc Image: Image: top-level README (START HERE!) ⊳ 鷆 lib b lack make a map of the file structure (like this one) 🗅 📗 man b imodules known bugs and Image: Participation of the second second unimplemented features b limit third-party 📗 util OMBO HPCS Chapel: Hands-on Session (4)

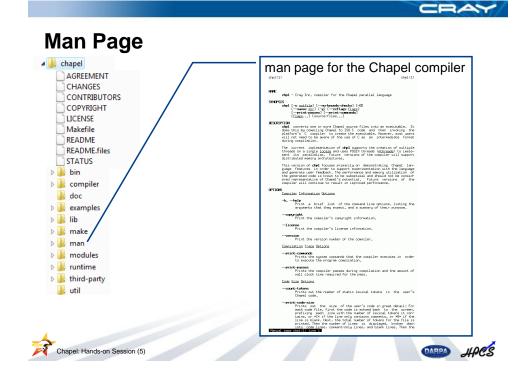

|                                       | CRAY                                 |
|---------------------------------------|--------------------------------------|
| Doc Directory: Main files             |                                      |
| chapel     doc                        | Chapel Language Specification        |
| ChapelLanguageSpec.pdf                | HPC Challenge Documentation          |
| hpccTutorial.pdf                      | Quick Reference Sheet                |
| README                                | details on how to build the compiler |
| README.building                       | Chapel environment variables         |
| README.cygwin README.executing        | details on using the Chapel compiler |
| README.extern<br>README.format        | executing Chapel programs            |
| README.multilocale     README.prereqs | executing using multiple locales     |
| README.threads                        | executing using multiple threads     |
|                                       |                                      |

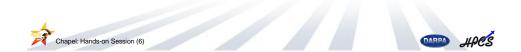

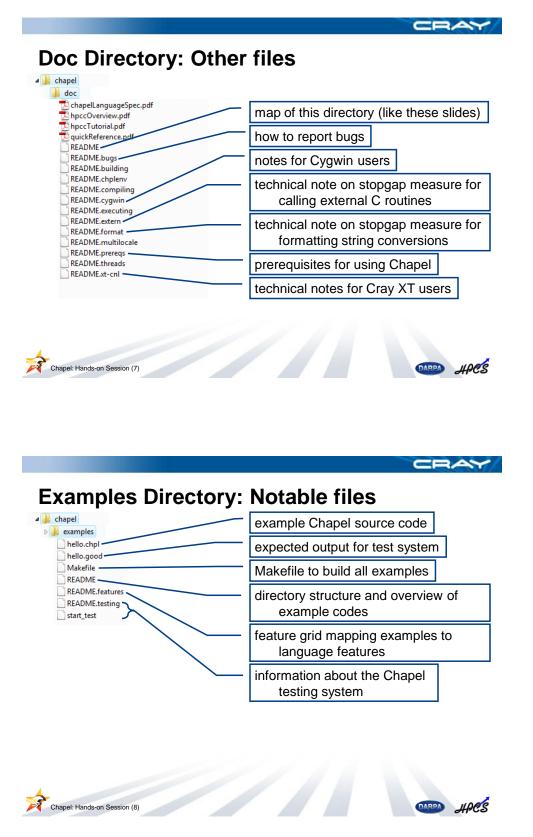

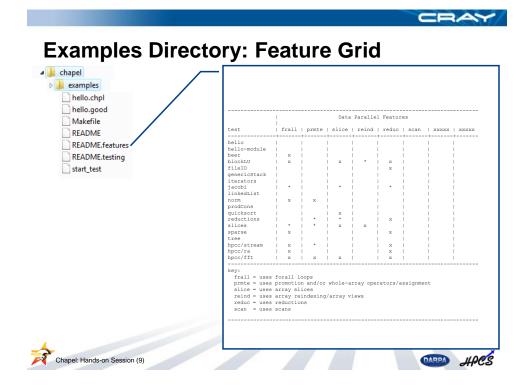

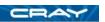

# Outline

- Overview of the release structure
- Getting started with the hands-on session
  - platform notes
  - getting started
  - then what?
- Chapel environment settings

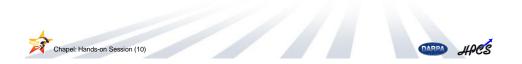

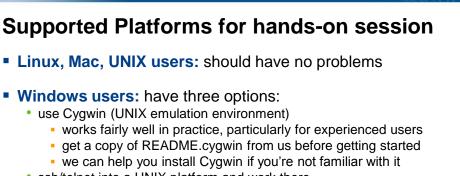

- ssh/telnet into a UNIX platform and work there
- find someone to buddy up with
- No computer? find someone to buddy up with

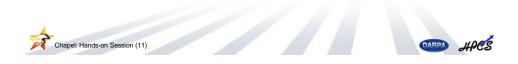

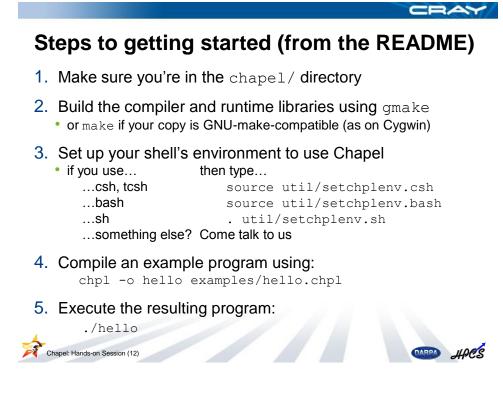

## Then what?

- Whatever you like:
  - Look at, compile, execute other example programs
  - Explore the release -- see the bottom of the README for pointers
  - Try coding up an algorithm of interest to you
  - · Work through some of the exercises we've prepared
- Please ask us questions if you have any difficulties
  - (or simply questions)
- Reminders:
  - break at 3pm
  - we'll reconvene at 4:30pm for a final Q&A and to get your feedback

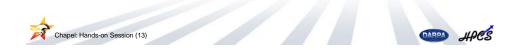

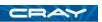

## Outline

- Overview of the release structure
- Getting started with the hands-on session
- Chapel environment settings
  - main settings
  - cross-compilation settings
  - other settings

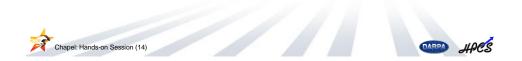

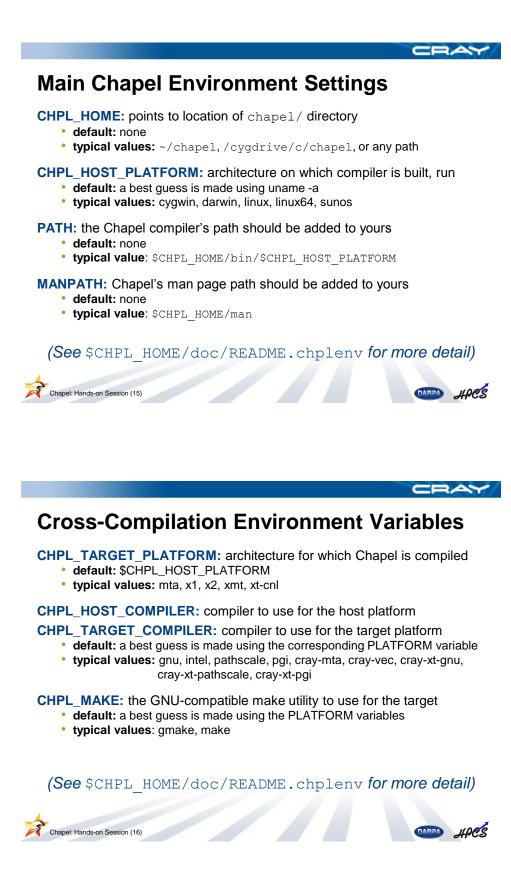

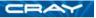

## **Other Environment Variables**

**CHPL\_THREADS:** threading layer to use for the generated code

- default: a best guess is made using \$CHPL\_TARGET\_PLATFORM
  - typical values: none, pthreads, mta

CHPL\_COMM: communication layer to use for the generated code

- default: none
- typical values: none, gasnet, armci

CHPL\_\*: most compiler options can be set using an environment variable

• see chpl --help-env and --help for details

(See \$CHPL HOME/doc/README.chplenv for more detail)

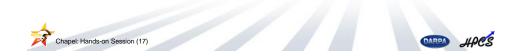

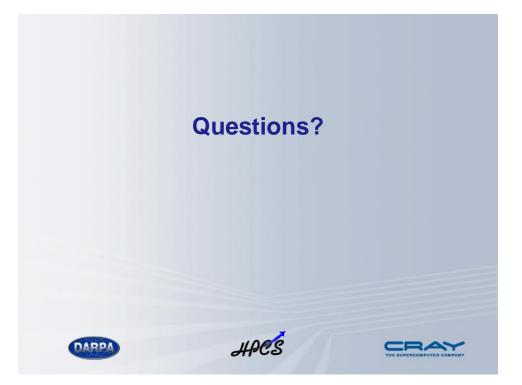